## **清淨家園顧厝邊綠色生活網 (EcoLife)**

中 華 民 國 一 百 一 十 年

# **公廁巡檢操作手冊**

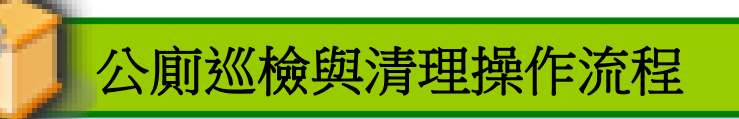

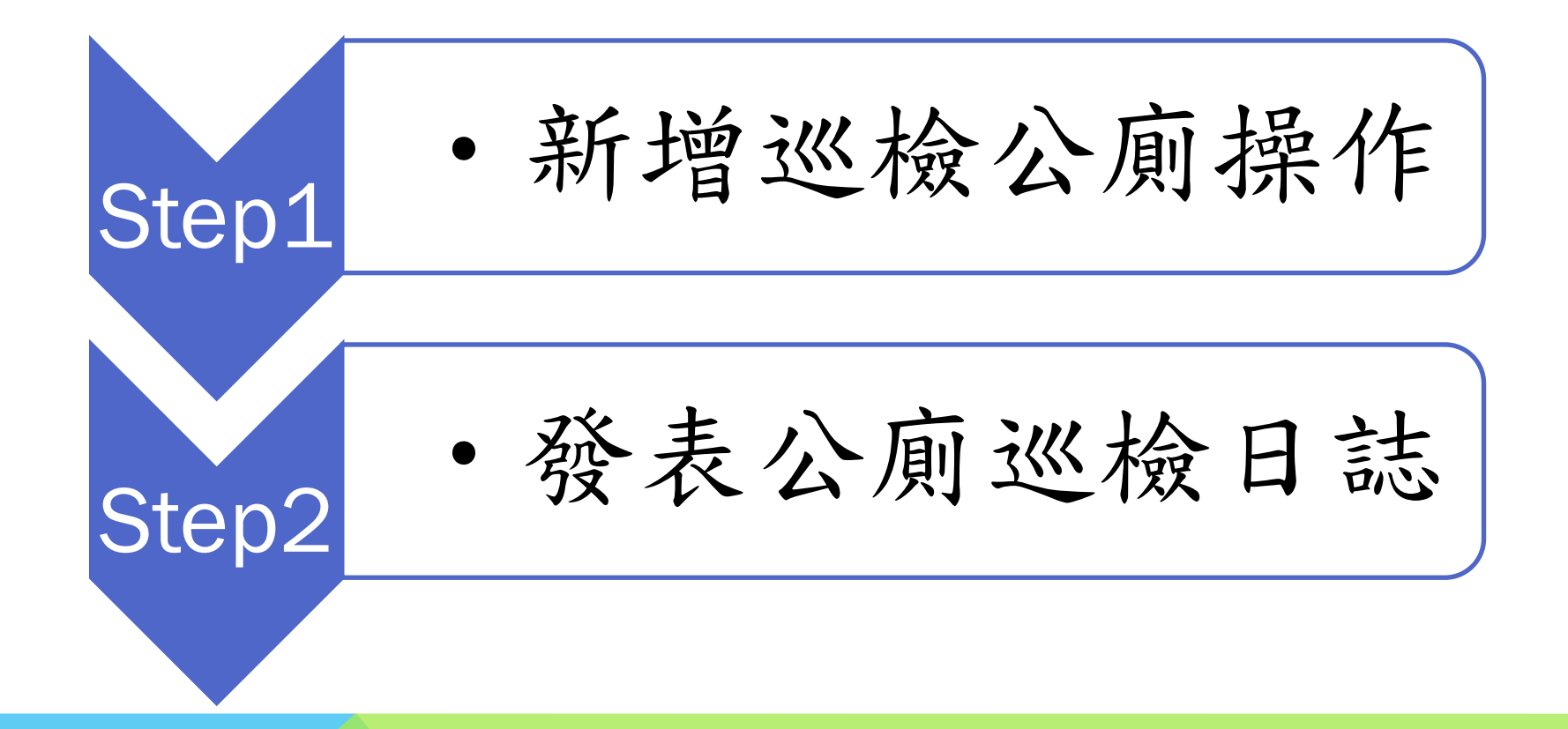

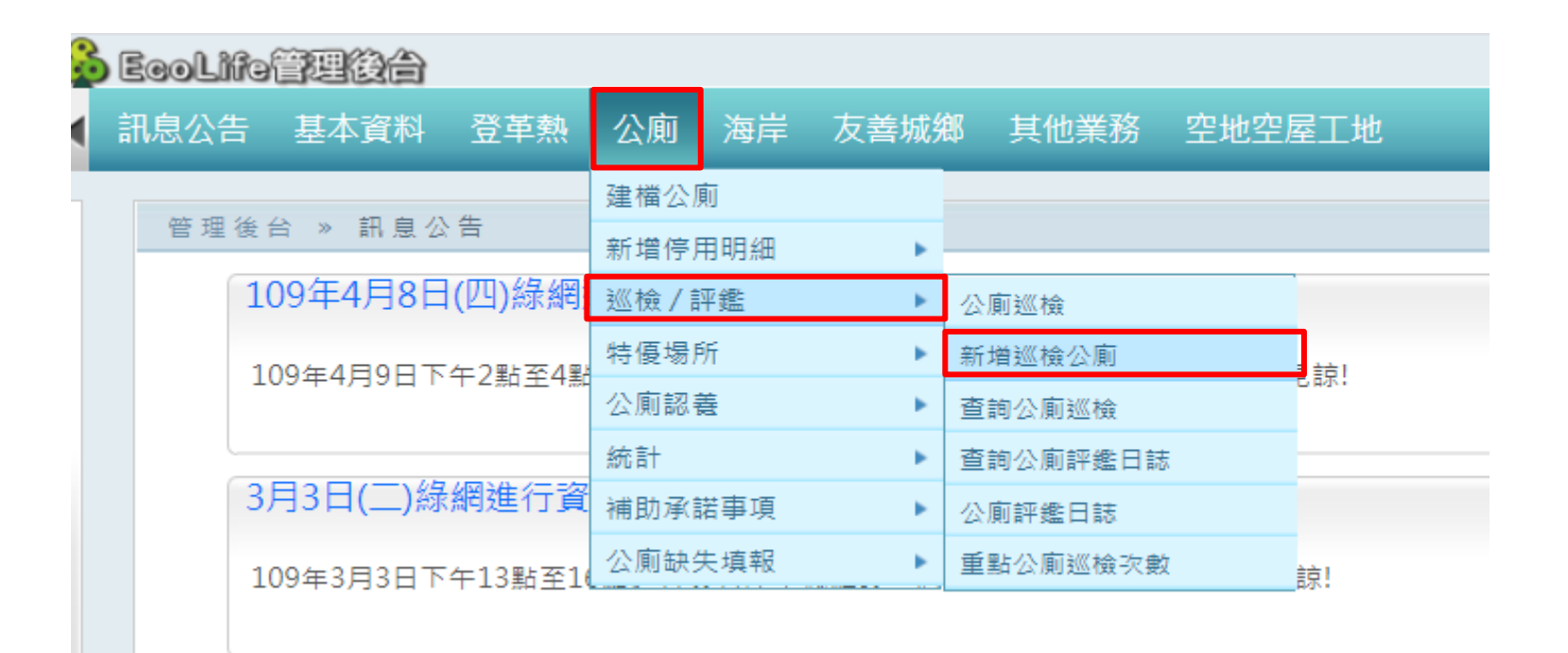

**路徑: 【公廁】→【巡檢/評鑑】→【新增巡檢公廁】**

1/1 1 1 1 年頁 20 ▼ 筆

 $\bullet$   $\bullet$ 

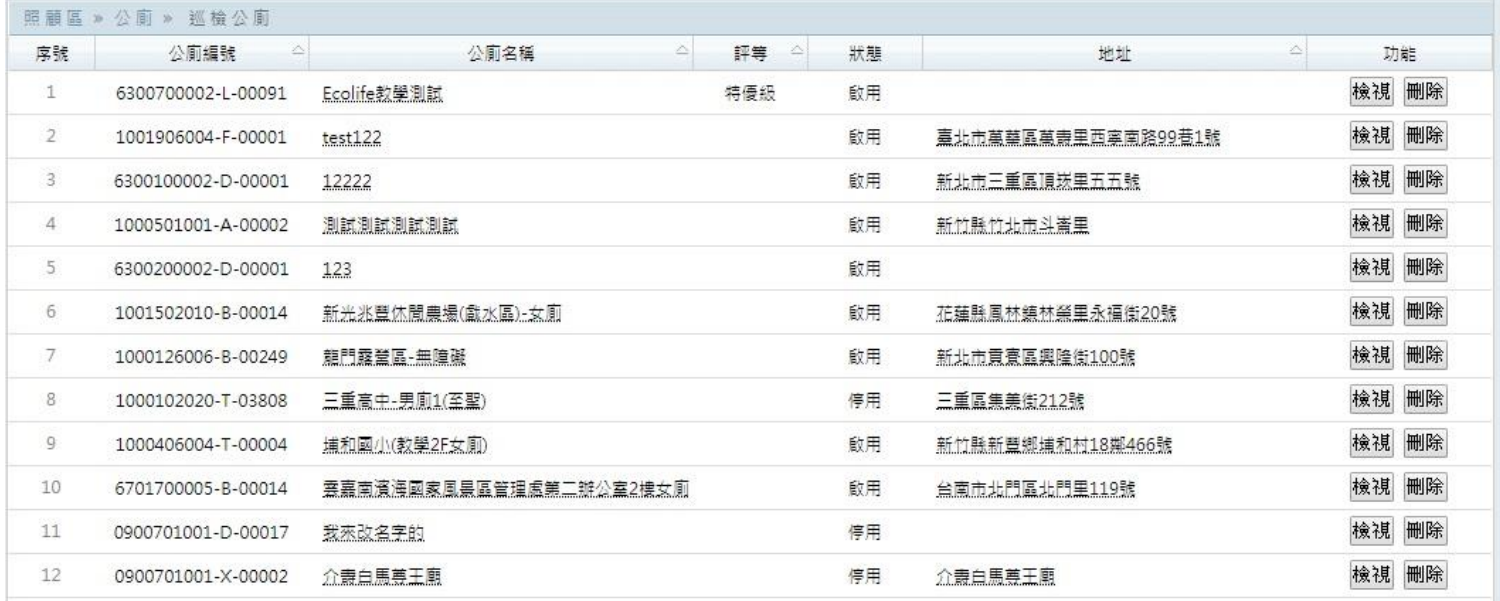

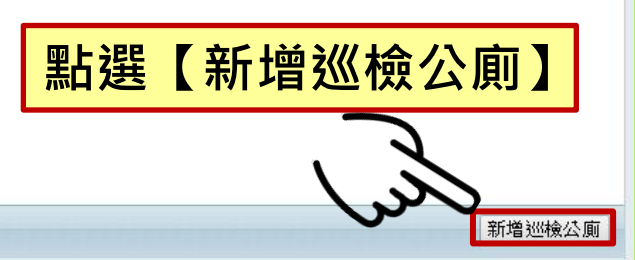

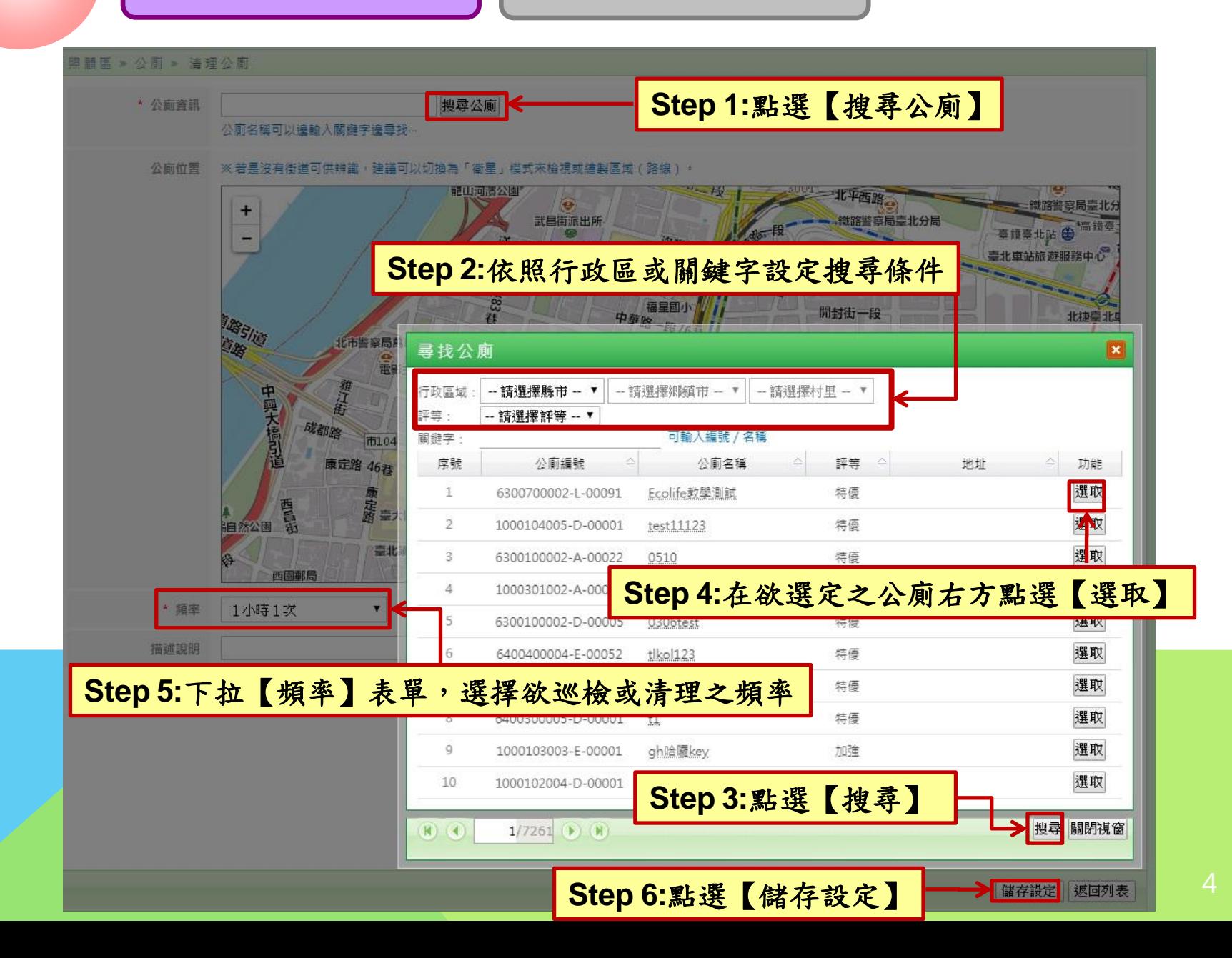

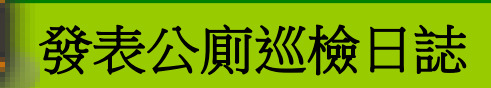

公廁巡檢沒有限定使用對象,發表公廁巡檢的有可能是 環保局、美化助理員甚至是一般民眾。

在巡視完公廁後,必須發表公廁巡檢日誌,填寫公廁評 分表,並附上相關照片。

公廁巡檢日誌上傳成功後,評分的內容將會轉傳給環保 局、清潔隊及公廁管理單位進行改善及清理。

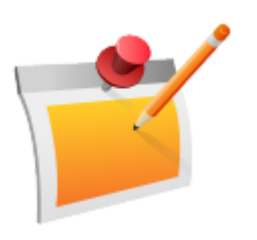

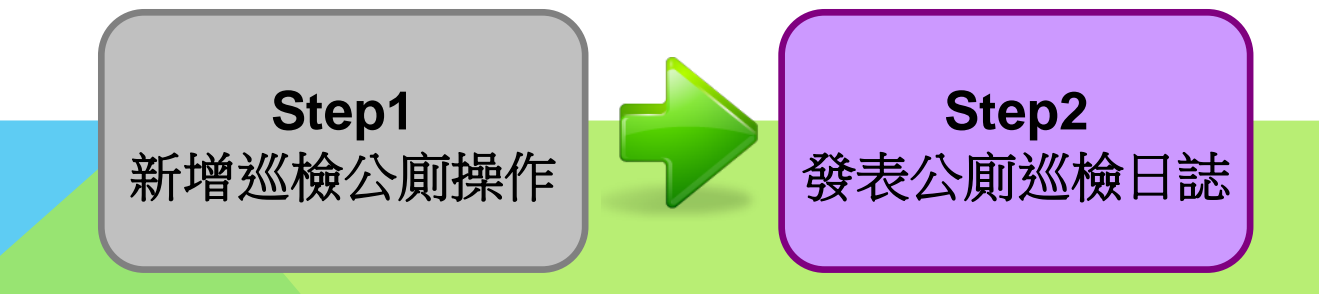

點選【公廁】→【巡檢/評鑑】→【公廁巡檢】

### \*) Ecolifo管理後台 海岸 友善城鄉 其他業務 訊息公告 基本資料 登革熱 公廁 空地空屋 建檔公廁 管理後台 » 訊息公告 新增停用明細 綠網系統操作種子教育 巡檢/評鑑 公廁巡檢 ь 特優場所 新增巡檢公廁 Þ. 線網系統操作種子教育訓約 言 杳詢公廁巡檢 公廁認養 r 練(臺北、臺中... 杳詢公廁評鑑日誌 統計 ×. 補助承諾事項 公廁評鑑日誌 Þ. 因應環保署機房設備約 重點公廁 高康县 公廁缺失填報 k

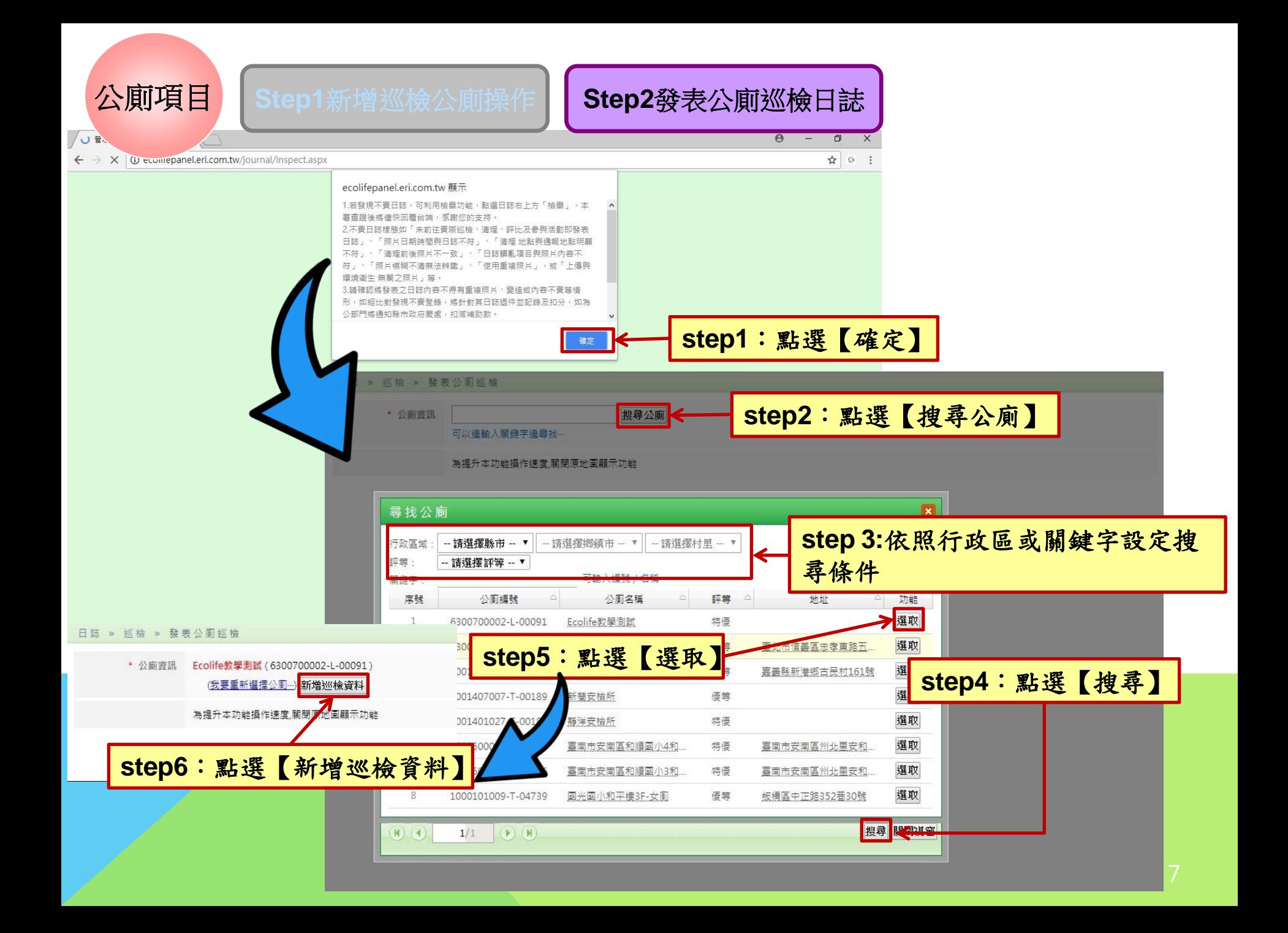

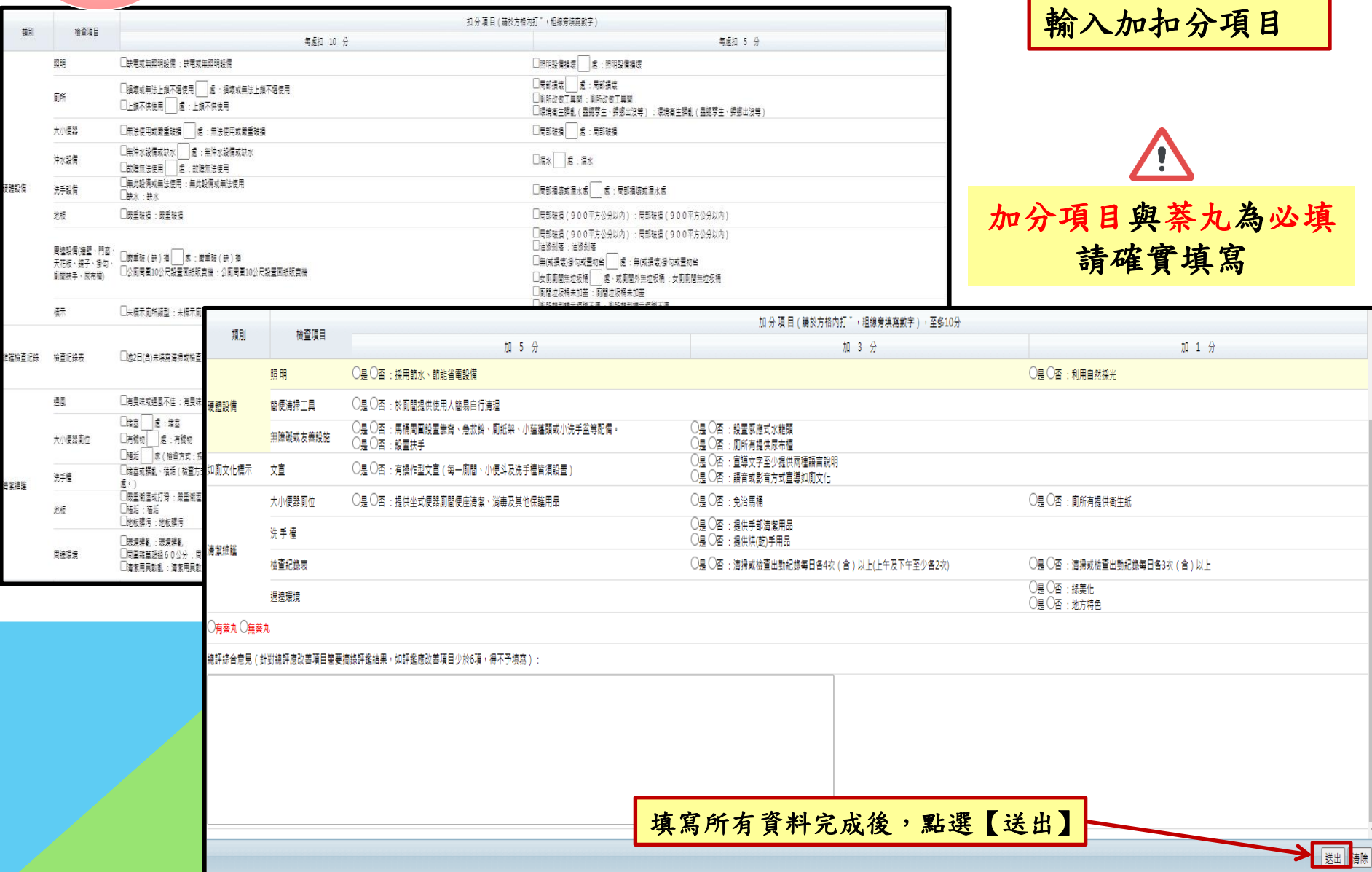

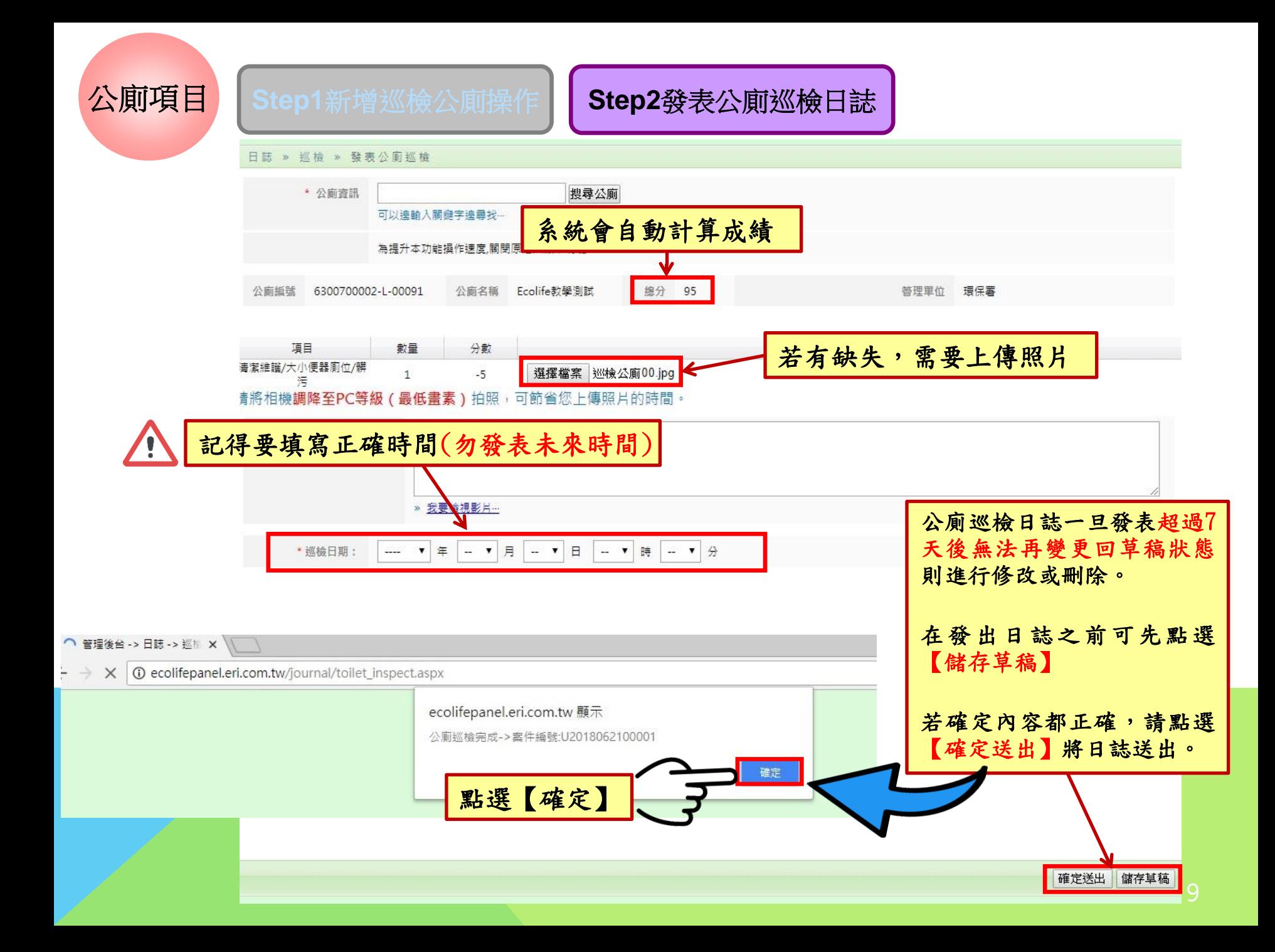

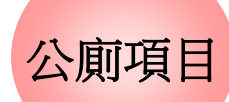

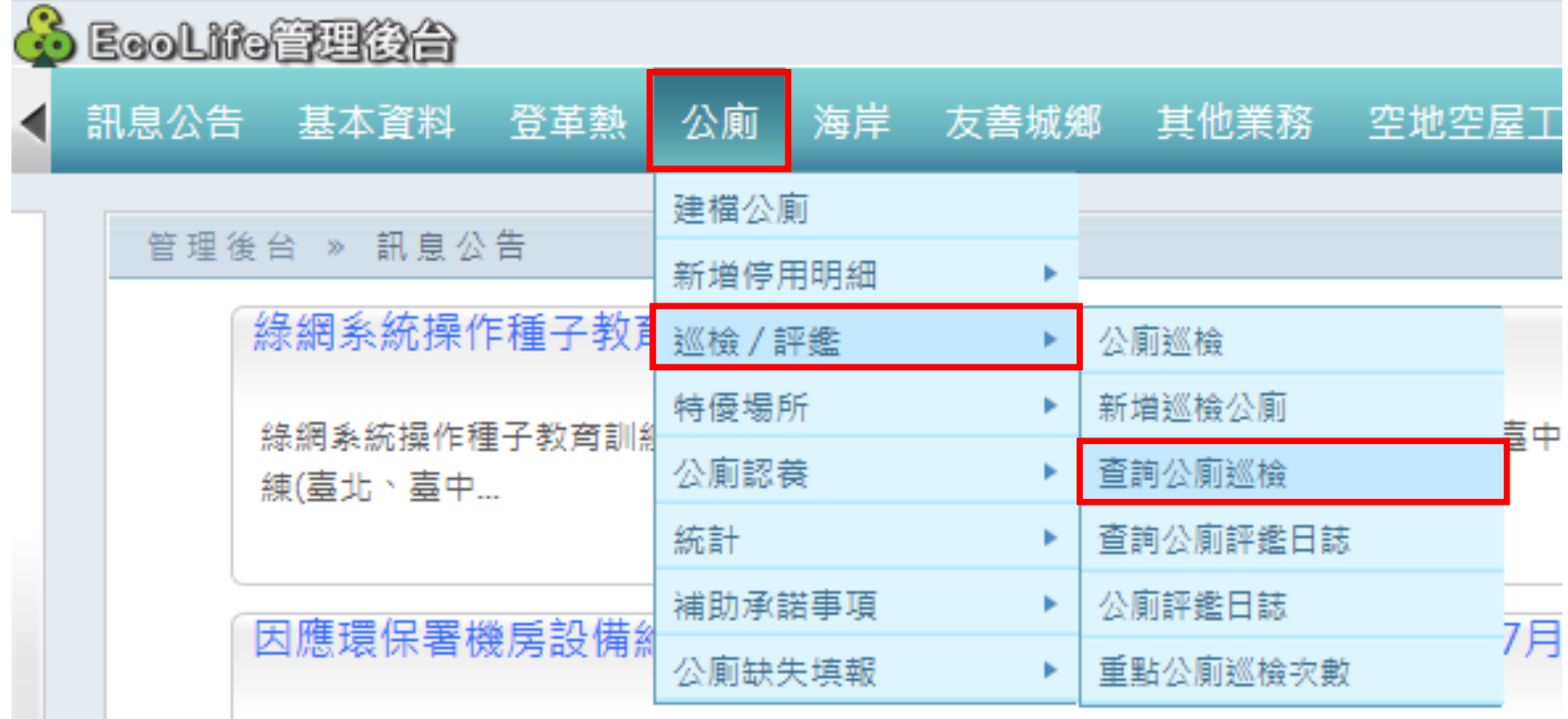

點選【公廁】→【巡檢/評鑑】→【查詢公廁巡檢】

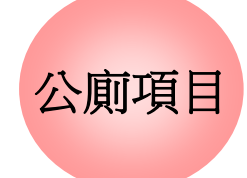

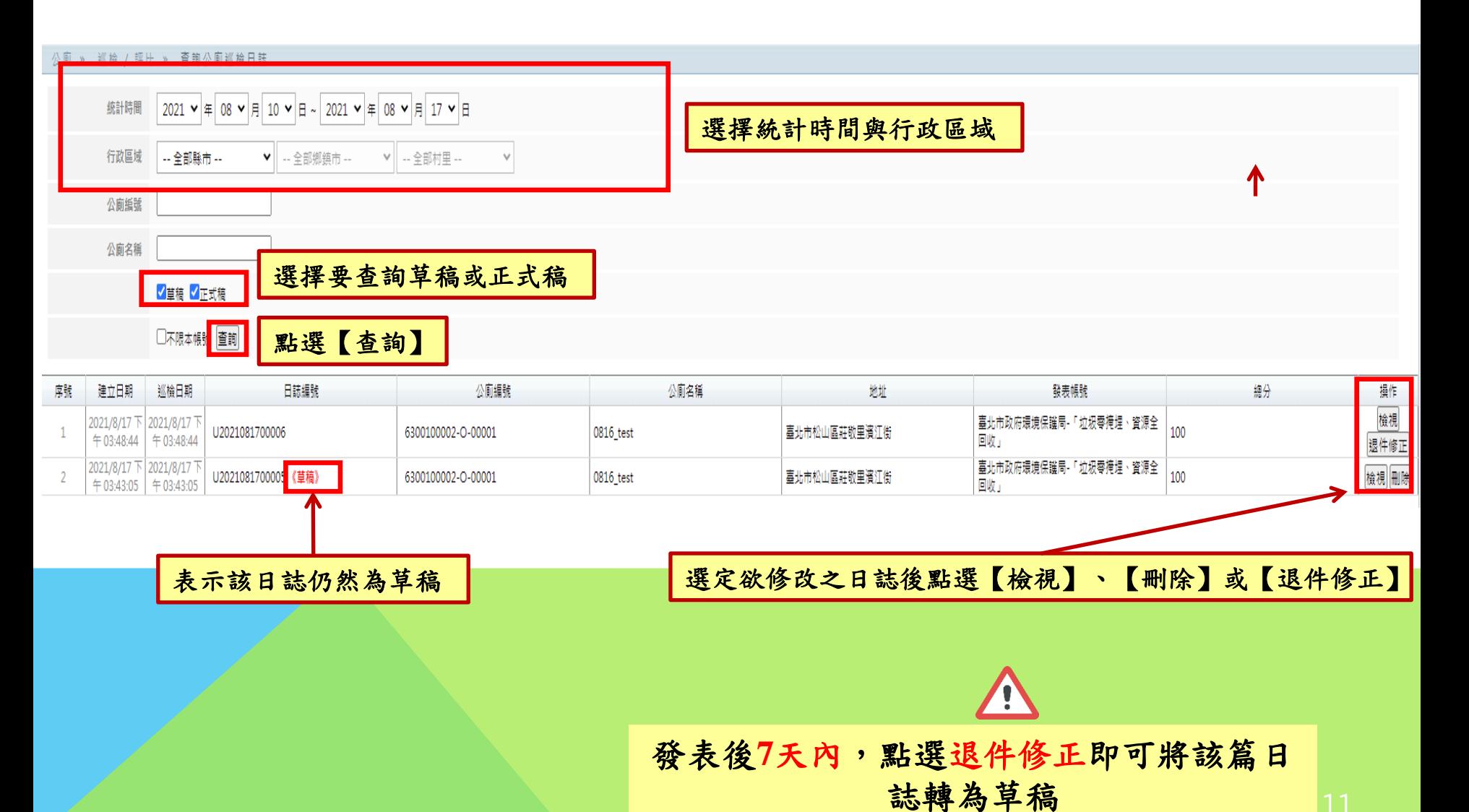